УДК 624.042

# **Сравнительный анализ расчета ветровой нагрузки по СНиП 2.01.07–85\* и ТКП EN 1991-1-4–2009 для решетчатого сооружения башенного типа**

Гулей П.С. (Научный руководитель – Рябов А.Г.) Белорусский национальный технический университет Минск, Беларусь

## **Определение аэродинамического коэффициента c<sup>t</sup> по СНиП 2.01.07-85\*.**

Аэродинамический коэффициент решетчатых конструкций согласно приложению 4 определялся по формуле:

 $c_t = c_x(1+n) \cdot k_1$ 

где *cx*– определяется как для отдельно стоящей фермы (схема 15 прил. 4)

 $\eta$  – определяется как для ряда плоских ферм (схема 16 прил. 4)

 $k_1$  – определяется по таблице (схема 17 прил. 4).

Коэффициент *k*<sup>1</sup> зависит от формы контура поперечного сечения и направления ветра, он представлен на рисунке 1.

Коэффициент зависит от коэффициента проницаемости и относительного расстояния между соседними гранями (рисунок 2), а так же от числа Рейнольдса. Коэффициент представлен на рисунке 3.

Данные на рисунке 3 определены при числе Рейнольдса  $\left. R_{e}\right. <$  4  $\cdot 10^{5}$  , а при  $R_e \ge 4.10^5$   $\eta = 0.95$ .

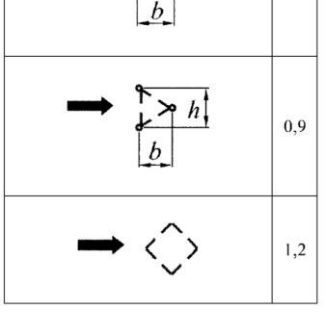

Форма контура поперечного сечения

и направление ветра

 $k_{1}$ 

ï

Рисунок 1 – Определение коэффициента *k*1.

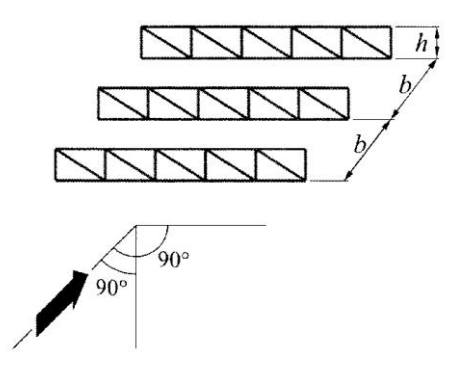

Рисунок 2 – К определению коэффициента

|     | b/h  |       |      |      |      |  |  |  |  |  |
|-----|------|-------|------|------|------|--|--|--|--|--|
| φ   | 1/2  |       | 2    | 4    | 6    |  |  |  |  |  |
| 0,1 | 0,93 | 0,99  |      |      |      |  |  |  |  |  |
| 0,2 | 0,75 | 0, 81 | 0,87 | 0,9  | 0,93 |  |  |  |  |  |
| 0,3 | 0,56 | 0,65  | 0,73 | 0,78 | 0,83 |  |  |  |  |  |
| 0,4 | 0,38 | 0,48  | 0,59 | 0,65 | 0,72 |  |  |  |  |  |
| 0,5 | 0,19 | 0,32  | 0,44 | 0,52 | 0,61 |  |  |  |  |  |
| 0,6 | 0    | 0,15  | 0,3  | 0,4  | 0,5  |  |  |  |  |  |

Рисунок 3 – Опеределение коэффициента

## **Определение аэродинамического коэффициента усилия С<sup>f</sup> по ТКП EN 1991-1-4-2009**

Аэродинамический коэффициент усилия решетчатых конструкций согласно п.7.11 определялся по формуле:

$$
c_f = c_{f,0} \cdot \psi_{\lambda},
$$

где  $c_{f,0}$ – коэффициент усилия решетчатых конструкций и лесов без обтекания свободного конца (п. 7.11).

 $\psi_{\lambda}$ – коэффициент, учитывающий концевой эффект (п. 7.13)

Коэффициент усилия  $\, c_{f,0} \,$  зависит от формы контура поперечного сечения, направления ветра, числа Рейнольдса и коэффициента проемности и определялся по рисунку 4.

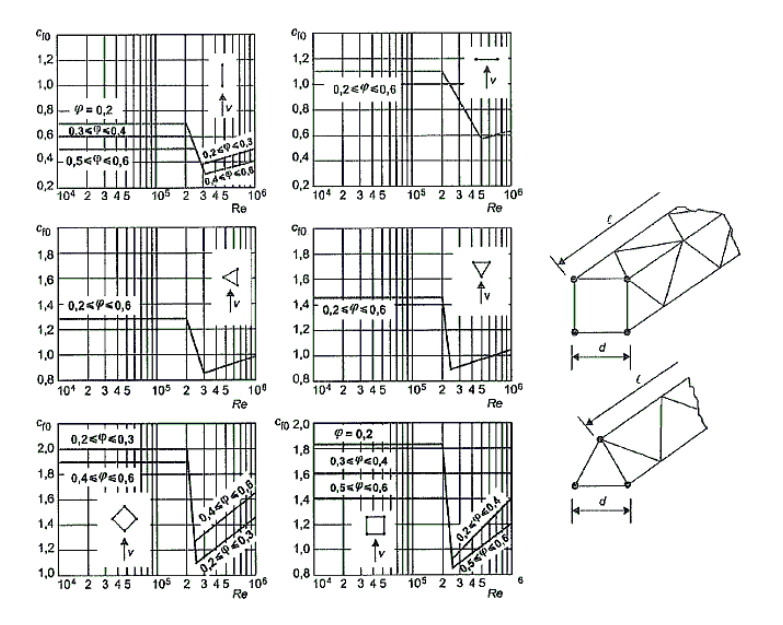

Рисунок 4 – Коэффициент усилия *сf*,0 для плоских и пространственных решетчатых конструкций из профилей с круглым поперечным сечением

Коэффициент  $\psi_{\lambda}$  зависит от эффективной гибкости и коэффициента проемности и определялся по рисунку 5.

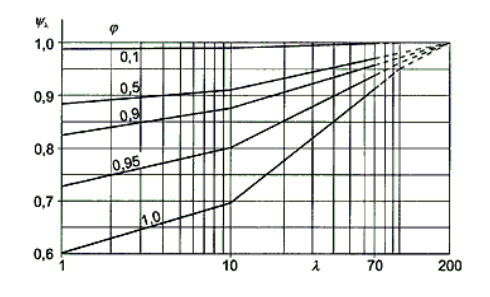

Рисунок 5 – Коэффициент  $\psi_{\lambda}$ 

### **Сравнение методик расчёта динамической составляющей по СНиП 2.01.07–85\* и по ТКП EN 1991-1-4–2009**

Для удобного сравнения методик расчета динамической составляющей изобразили каждый расчет в виде блок-схемы, рисунок 6 соответствует СНиП, а рисунок 7 – ТКП EN.

В динамическую составляющую по СНиП входят следующие составляющие:

*w<sup>m</sup>* – нормативное значение средней составляющей ветровой нагрузки

 $\ddot{\xi}$  – коэффициент динамичности

ζ – коэффициент пульсации давления ветра

ν – коэффициент пространственной корреляции пульсации давления ветра.

А в динамическую составляющую по ТКП EN:

 $k_p$  – пиковый коэффициент как отношение максимального значения пульсационной составляющей реакции сооружения к его стандартному отклонению

 $l_v$  – интенсивность турбулентности

 $\rm B^2$  – фоновая составляющая реакции, учитывающая отсутствие

полной корреляции давления на поверхность конструкции

 $\rm R^2$  – резонансная составляющая реакции, учитывающая резонансные колебания с учетом формы колебаний вследствие турбулентности.

Для определения динамических составляющих по двум документам необходимо знать частоту собственных колебаний, которая определялась в ПК Лира.

#### **Расчет ветровой нагрузки по СНиП 2.01.07–85\***

Расчет производился в табличной форме для одного загружения (направление ветра принято перпендикулярно грани башни). Результаты приведены в таблицах 1, 2 и 3.

## **Расчет ветровой нагрузки по ТКП EN 1991-1-4–2009**

Расчет выполнен также в табличном виде и для одного загружения с направлением ветра на грань. Результаты приведены в таблицах 4, 5 и 6.

Блок-схема определения пульсационной составляющей ветровой нагрузки по СНиП 2.01.07-85\*

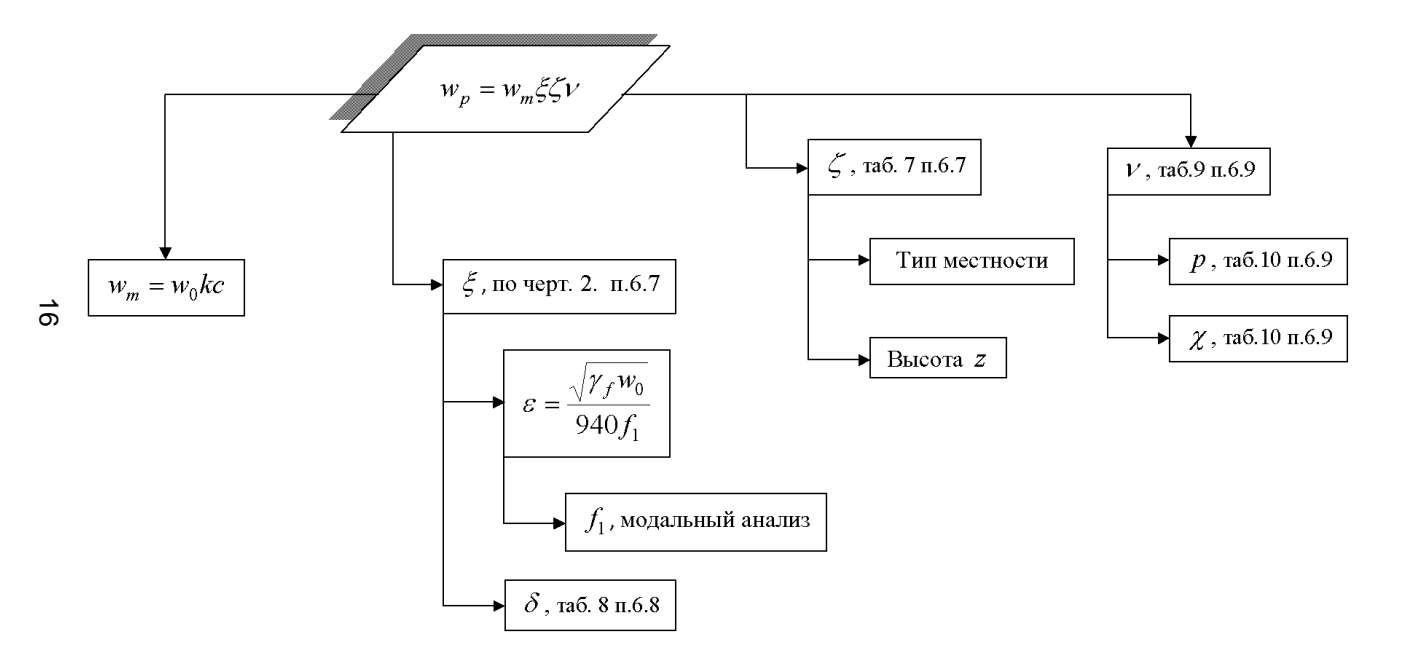

Рисунок 6 - Определение пульсационной составляющей

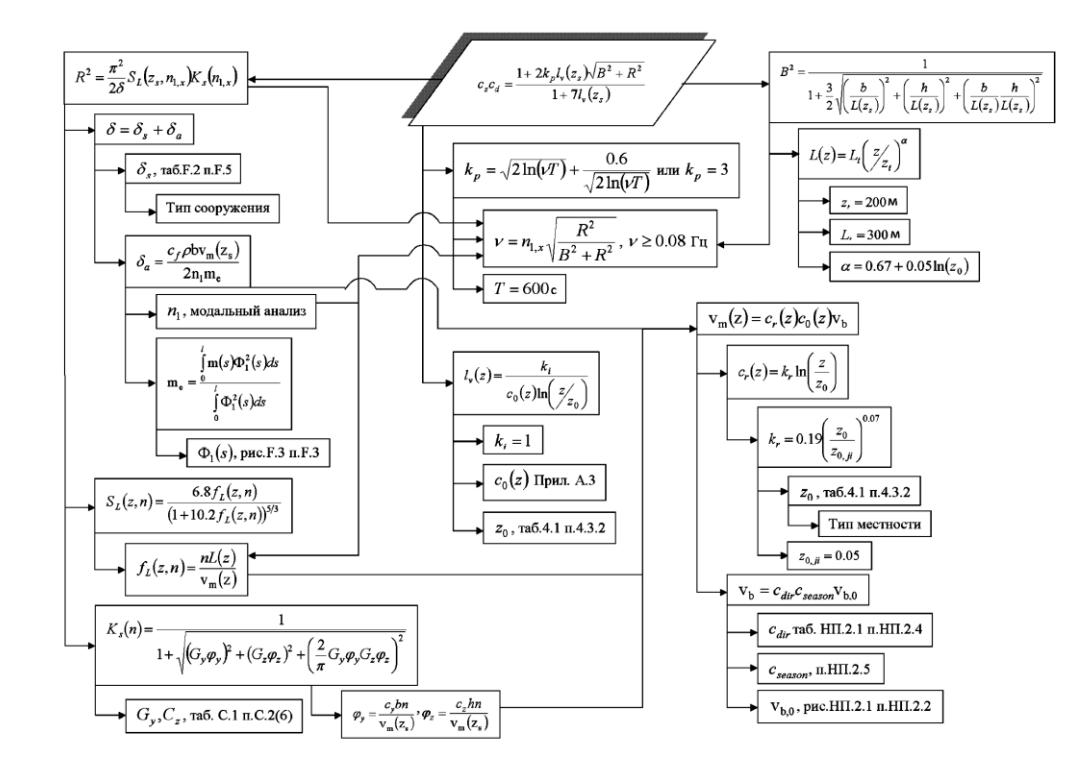

#### Схема определения конструкционного коэффициента соса

Рисунок 7 – Определение конструкционного коэффициента  $c_s c_d$ 

| N <sub>2</sub> | $\zeta$ ,<br>м | k(z)  | $\gamma$ f | $d_{\tilde{n}\tilde{\partial}}$ ,<br>М | $w_0$ ,<br>Па | $Re \cdot 10^5$ | ⌒      |      | k <sub>1</sub> | $c_{t1}$ | $c_{t2}$ | $w_{m1}$<br>Пa | $w_{m2}$<br>Па |
|----------------|----------------|-------|------------|----------------------------------------|---------------|-----------------|--------|------|----------------|----------|----------|----------------|----------------|
|                |                | 0.75  | 1.4        | 0.212                                  | 230           | 2.91            | 0.179  | 0.53 |                | 0.179    | 0.0947   | 43.293         | 22.858         |
| ◠              | 15             | 1.125 | 1.4        | 0.212                                  | 230           | 3.56            | 0.1816 | 0.53 |                | 0.1816   | 0.0959   | 65.793         | 34.739         |
| 3              | 25             | 1.31  | 1.4        | 0.212                                  | 230           | 3.84            | 0.184  | 0.53 |                | 0.184    | 0.0971   | 77.608         | 40.977         |
| 4              | 35             | . 438 | 1.4        | 0.212                                  | 230           | 4.02            | 0.186  | 0.95 |                | 0.186    | 0.1768   | 86.174         | 81.865         |
|                | 45             | 1.5   | 1.4        | 0.212                                  | 230           | 4.11            | 0.1875 | 0.95 |                | 0.1875   | 0.1781   | 90.573         | 86.044         |

Таблица 1 – Определение статической составляющей

Таблица 2 – Определение пульсационной составляющей

| N <sub>0</sub> | ε.       | ξ  |       | ν     | $W_{p1}$ , $\Pi$ a | $W_{n1}$ , $\Pi$ a |
|----------------|----------|----|-------|-------|--------------------|--------------------|
|                | 0.015686 | .6 | 0.85  | 0.91  | 75.01035           | 39.60547           |
| 2              | 0.015686 | .6 | 0.725 | 0.873 | 93.2785            | 49.25105           |
| 3              | 0.015686 | .6 | 0.67  | 0.845 | 98.42002           | 51.96577           |
| 4              | 0.015686 | .6 | 0.638 | 0.823 | 101.3544           | 96.28664           |
|                | 0.015686 | .6 | 0.61  | 0.8   | 99.00662           | 94.05629           |

Таблица 3 – Определение ветрового давления и ветрового усилия

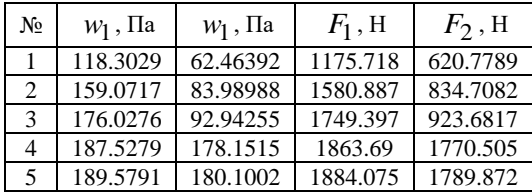

| $N_2$ | 7, M | $Vh$ , M/c | $c_{\rho}(z)$ | $q_h$   | $q_p(z)$ | v(z)     | $Re·10^5$ | $c_{f,0}$ | $\Psi_{\lambda}$ | $c_f$   |
|-------|------|------------|---------------|---------|----------|----------|-----------|-----------|------------------|---------|
|       |      | 18.72      | 1.276         | 219.024 | 279.4746 | 21.14614 | 2.995704  | 1.6       | 0.964            | 1.5424  |
|       | 15   | 18.72      |               | 219.024 | 438.048  | 26.47408 | 3.750494  | 1.6       | 0.964            | 1.5424  |
|       | 25   | 18.72      | 2.341         | 219.024 | 512.7352 | 28.64221 | 4.057647  | 1.6       | 0.964            | 1.5424  |
| 4     | 35   | 18.72      | 2.591         | 219.024 | 567.4912 | 30.1328  | 4.268814  | 1.6       | 0.964            | 1.5424  |
|       | 45   | 18.72      | 2.795         | 219.024 | 612.1721 | 31.29657 | 4.433681  | 1.6       | 0.964            | 5424. ا |

Таблица 4 – Определение элементов статической составляющей

Таблица 5 – Определение конструкционного коэффициента и ветрового усилия

| $N_2$ | $c_r(z)$    | $v_m(z)$ ,<br>M/C | $\delta_{\overline{s}}$ | $\delta_a$ | $\delta$      | $l_{\rm v}(z)$ | $L(z)$ ,<br>M | $B^2$     | $f_L(z,n)$   | $S_I(z,n)$   |
|-------|-------------|-------------------|-------------------------|------------|---------------|----------------|---------------|-----------|--------------|--------------|
|       | 0.606       | 11.344            | 0.02                    | 0.0823     | 0.1022        | 0.35544        | 31.636        | 0.29537   | 3.39382      | 0.059855     |
| 2     | 0.843       | 15.774            | 0.02                    | 0.1144     | 0.1344        | 0.25562        | 61.820        | 0.451101  | 4.769466     | 0.048358     |
| 3     | 0.953       | 17.834            | 0.02                    | 0.1293     | 0.1493        | 0.22601        | 84.414        | 0.528923  | 5.760401     | 0.042887     |
| 4     | 1.025       | 19.191            | 0.02                    | 0.1392     | 0.1591        | 0.21011        | 103.64        | 0.57962   | 6.572323     | 0.039414     |
| 5     | 1.079       | 20.204            | 0.02                    | 0.1465     | 0.1665        | 0.19958        | 120.80        | 0.616467  | 7.276583     | 0.036915     |
|       |             |                   |                         |            |               |                |               |           |              |              |
| $N_2$ | $\varphi_y$ | $\varphi_z$       | $K_{S}(n)$              | $R^2$      | v, $\Gamma$ ц | $k_p$          | $\gamma_f$    | $c_s c_d$ | $F_{w1}$ , H | $F_{w2}$ , H |
|       | 3.70        | 61.68             | 0.0363                  | 0.1049     | 0.6229        | 3.6163         | 1.5           | 0.7529499 | 5019.118     | 4838.43      |
| 2     | 2.66        | 44.36             | 0.0581                  | 0.1032     | 0.5251        | 3.5689         | 1.5           | 0.8455033 | 8833.971     | 8515.948     |
| 3     | 2.35        | 39.24             | 0.0682                  | 0.0966     | 0.4782        | 3.5427         | 1.5           | 0.8777663 | 10734.73     | 10348.28     |
| 4     | 2.19        | 36.46             | 0.0747                  | 0.0912     | 0.4488        | 3.5247         | 1.5           | 0.8957389 | 12124.37     | 11687.89     |

# **Сравнение полученных результатов**

| № элемента | № сечения | Усилие N, кН |
|------------|-----------|--------------|
|            |           | 50.44643     |
| 2          |           | $-50.4272$   |
| 3          |           | 50.44643     |
|            |           | $-50.4272$   |
| 23         |           | 42.32752     |
| 24         |           | $-42.3093$   |
| 25         |           | 42.32752     |
| 26         |           | $-42.3093$   |

Таблица 6 – Усилия полеченные по СНиП

Таблица 7 – Усилия полеченные по ТКП EN

| № элемента | № сечения | Усилие N, кН |
|------------|-----------|--------------|
|            |           | 354.71832    |
| 2          |           | $-354.7121$  |
| 3          |           | 354.71832    |
|            |           | $-354.7121$  |
| 23         |           | 297.81851    |
| 24         |           | $-297.8126$  |
| 25         |           | 297.81851    |
| 26         |           | $-297.8126$  |

Результаты расчётов отличаются, т.к. не учтены факторы, связанные с определением РСУ по европейским нормам, пикового значения скоростного напора по отечественным нормам.

Необходимо продолжить исследование в этом направлении, для получения достоверных результатов.